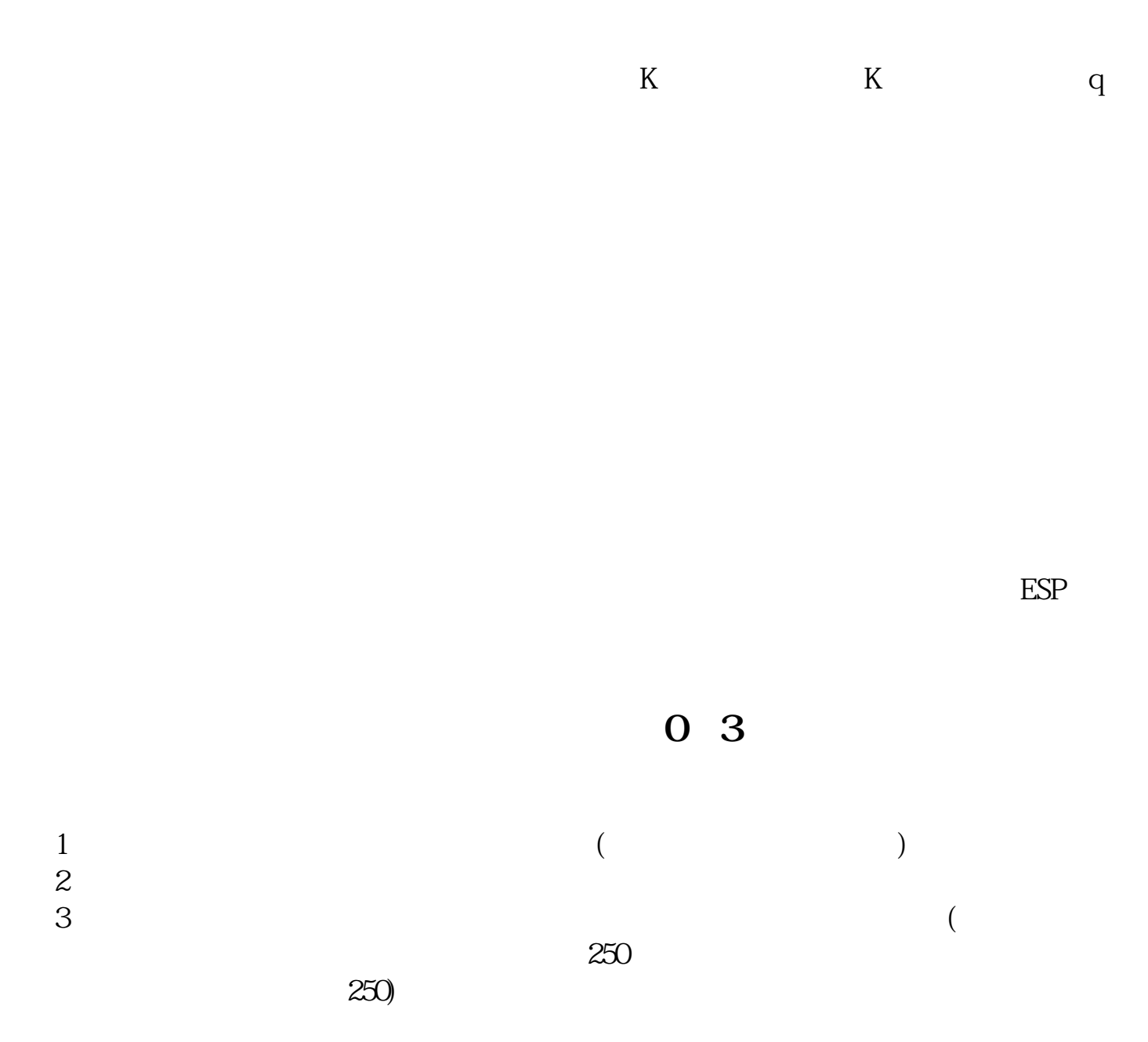

**如何查看单只股票的历史股息率如何查询股票除权除息日-**

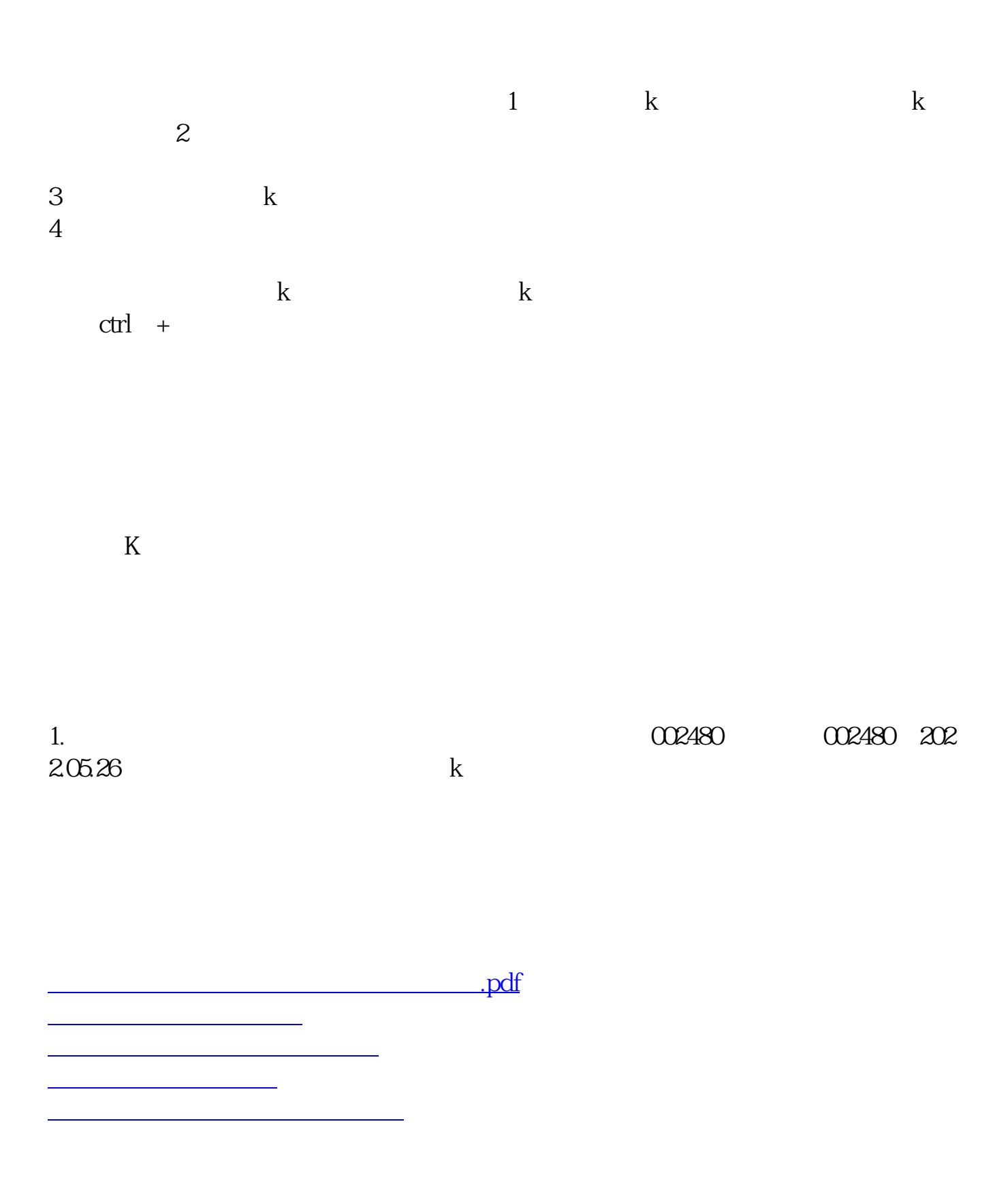

[下载:如何查看单只股票的历史股息率.doc](/neirong/TCPDF/examples/output.php?c=/chapter/32626084.html&n=如何查看单只股票的历史股息率.doc)

<https://www.gupiaozhishiba.com/chapter/32626084.html>

[更多关于《如何查看单只股票的历史股息率》的文档...](https://www.baidu.com/s?wd=%E5%A6%82%E4%BD%95%E6%9F%A5%E7%9C%8B%E5%8D%95%E5%8F%AA%E8%82%A1%E7%A5%A8%E7%9A%84%E5%8E%86%E5%8F%B2%E8%82%A1%E6%81%AF%E7%8E%87)